# Piolet Crack [32|64bit]

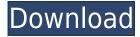

#### **Piolet License Key Free Download For PC**

Piolet Crack For Windows is a peer-to-peer program that helps users share and download files in a clean and intuitive working environment. During the installation process you are required to specify your nickname, select the Internet connection, pick the folders to share with other users, limit the number of maximum uploads, choose the saving directory where the downloaded files are stored, as well as configure firewall settings. Piolet Product Key gives users the possibility to perform a new search by specifying the title or author, picking the minimum or maximum file size, and selecting the file types to download (audio or video files, documents, images). You can view details about each item, namely title, rating, size, type, length, bitrate, and frequency, select the ones to download, add comments, rate the songs, and pause, resume, or cancel the downloading session. Furthermore, the application comes packed with a player and built-in equalizer, and allows you to create playlists, import them from M3U files, or export them to the same format. The application enables you to chat with other users, search for other users, and a view a list with the ones that are connected or disconnected. Other important features worth mentioning let you share the selected folders, work with multiple tabs, select the CPU and memory usage level, edit gateways, add your own list of IPs to connect at startup, as well as view statistics about the entire process. Additionally, the application is able to play external files with the following file formats: MP3, OGG, 3GP, AVI, DAT, MKV, MOV, MPEG, and others. All in all, Piolet Cracked 2022 Latest Version is a reliable file sharing program that bundles useful feature and can be mastered by all types of users, regardless of their experience level. Piolet Full Crack is a peer-to-peer program that helps users share and download files in a clean and intuitive working environment. During the installation process you are required to specify your nickname, select the Internet connection, pick the folders to share with other users, limit the number of maximum uploads, choose the saving directory where the downloaded files are stored, as well as configure firewall settings. Piolet 2022 Crack gives users the possibility to perform a new search by specifying the title or author, picking the minimum or maximum file size, and selecting the file types to download (audio or video files, documents, images). You can view details about each item, namely title, rating, size, type,

## Piolet Crack+ Free Registration Code Free [Mac/Win] [Latest] 2022

Take advantage of the unlimited possibilities of macro recording with KEYMACRO. Have you ever wondered why you can play music, but not take advantage of the file format when you are recording? Well, this can be easily solved with KEYMACRO, as it enables you to record your keyboard actions and convert them into a MIDI file. What is MIDI? MIDI is a music file format. It is the most widely used format for audio recording. When recording a track with a sequencer like Reason, a MIDI file is recorded so that you can play it through a MIDI music sequencer like M-Audio, Akai, and others. KEYMACRO enables you to record up to 12 tracks with any of the following layouts: • 4-track Hardstyle • 3-track Hardstyle • 5-track Hardstyle • 4-track Techno • 3-track Techno • 6track Techno • 6-track Oldschool • 5-track Jungle • 3-track Jungle You can also set the volume, pan, and mute of each track in this layout. In order to record a MIDI file you just have to set up the MIDI recording track in your keyboard mixer, or simply press and hold the record button on your keyboard. Now, for each track you will have a record button on the interface, which will enable you to record and control the musical sequence of each track. Furthermore, you will also have to be connected to a MIDI sequencer and import the recording file that you just created with KEYMACRO. After that, the tracks that you recorded will be imported into the music sequencer, where you can choose the new tracks to mix. How to install and use KEYMACRO? 1- Download the installation file and run the EXE 2- It is recommended to close all the programs that use a lot of resources like video players, music sequencers, and other applications like Photoshop, paint, and others. 3- It is also recommended to turn off any antivirus program that you have running, as it could interfere with the installation. 4- Open the installation file 5- Choose "Install" to install the application 6- Wait for the installation to be completed 7- After the installation is completed, it is recommended to restart the computer Now, you have successfully installed KEYMACRO. Please note that if you have any questions about the installation process, please contact 2edc1e01e8

#### Piolet Crack+ Product Key For PC [March-2022]

Piolet is a peer-to-peer program that helps users share and download files in a clean and intuitive working environment. During the installation process you are required to specify your nickname, select the Internet connection, pick the folders to share with other users, limit the number of maximum uploads, choose the saving directory where the downloaded files are stored, as well as configure firewall settings. Piolet gives users the possibility to perform a new search by specifying the title or author, picking the minimum or maximum file size, and selecting the file types to download (audio or video files, documents, images). You can view details about each item, namely title, rating, size, type, length, bitrate, and frequency, select the ones to download, add comments, rate the songs, and pause, resume, or cancel the downloading session. Furthermore, the application comes packed with a player and built-in equalizer, and allows you to create playlists, import them from M3U files, or export them to the same format. The application enables you to chat with other users, search for other users, and a view a list with the ones that are connected or disconnected. Other important features worth mentioning let you share the selected folders, work with multiple tabs, select the CPU and memory usage level, edit gateways, add your own list of IPs to connect at startup, as well as view statistics about the entire process. Additionally, the application is able to play external files with the following file formats: MP3, OGG, 3GP, AVI, DAT, MKV, MOV, MPEG, and others. All in all, Piolet is a reliable file sharing program that bundles useful feature and can be mastered by all types of users, regardless of their experience level. 6. Piwigo Live Wallpaper - Multimedia & Design/Libraries... This is a free wallpaper that makes use of the Piwigo photo management application. It has been designed to be used on your mobile device by means of the Live Wallpaper capability included in android or on the desktop via fullscreen mode. The background is designed as an abstract of your Piwigo collection and has a fixed size of 1920x1080.... Welcome to the ShareMe. Shareme is a dedicated internet portal bringing users the latest shareware & freeware from the world's best Software Authors. Shareme allows Shareware & Freeware Authors to submit their latest wares,

| <u>https://joyme.io/riaimmoeka</u>                                 |
|--------------------------------------------------------------------|
| https://techplanet.today/post/besiege-update-v10111100-1           |
| https://joyme.io/igdiuzcoepu                                       |
| https://reallygoodemails.com/eljucuncke                            |
| https://joyme.io/pulvinordmu                                       |
| https://reallygoodemails.com/marsigexto                            |
| https://techplanet.today/post/tonne-software-meter-keygen-free-top |

#### What's New In?

Ever since I started using PSP I got pretty annoved when I would want to share a movie or a game to my friends and everyone would just download the file instead of it being shared. Now I am able to share my favorite movies and games with no problem. The best part is the application comes packed with many feature that help you share with others. \*\* Features \*\* - Access all your files from everywhere on your computer. - View the information on your files. - Search for your favorite files and download them. - Play with your favorite soundtracks. - Create custom playlists. - Share your favorite playlists with other users. - Connect to other users by scanning their QR code. - Review other user's connection. - Add music and playlists from external sources. - Play your own files. - View file details. - Delete your unwanted music. - Set a timer for your playlists. - Import and export playlists. - Create a custom gateway configuration. - Get the latest updates and fixes for the application. - Play while a download is going on. - Manage connections and keep the cleanest possible interface. - View a list of users connected. - Use your own custom gateways. - Perform a new search. - Download files of specific size, guality and bitrate. - Use custom downloads. - Use your own application settings. - View all of your friends' connection status. - Disable (skip) download limits set by other users. - Enable (skip) other users' download limits set by you. - Keep your files up-to-date. - Connect to other users. - Start a new session. - Add a comment and review your own. - Create custom notification settings. - Get the latest updates and fixes for the application. \*\* Requirements \*\* - Windows 7/8/10/XP. - 64-bit. - Internet connection. - Available space on your hard drive. If you have any questions or feedback, please feel free to contact me, my email is in the 'about' section. Thanks. P.S: Most of the links in the video and description are affiliate links that might help you save some money by buying the application that I use. Most Known Features: -Download all the files. -Add music. -Remove downloaded files. -Rate the songs. -Add comments. -Equalizer. -Create/Edit playlists. -Import/Export playlists. -Built-in player. -A list of users. -QR code scanner. -Download controls. -Settings. How to install: -Click the Download button on the page. -Download. -Open the file

## **System Requirements For Piolet:**

The minimum specs to run Resetera are: OS: Windows 7, 8, or 10 Processor: Intel Core i3 (2.4 GHz, Dual Core) or AMD equivalent Memory: 4 GB RAM Graphics: DirectX 9.0c compatible video card Storage: 500 MB available space Additional Notes: All screens will appear in the top right corner of the screen. Unable to load application. Unable to connect to Resetera network. Please try again later. Res

https://logottica.com/wp-content/uploads/2022/12/TV-Schedule.pdf https://the-chef.co/where-to-stream-free-download-mac-win/ https://www.german-aerospace.de/wp-content/uploads/2022/12/Stock-Quotes-Pro-Keyge n-For-LifeTime.pdf https://www.bigganbangla.com/wp-content/uploads/2022/12/Yadis-Backup.pdf https://melkkadeh.com/2022/12/12/terminator-crack-download-x64/ https://revitiq.com/wp-content/uploads/2022/12/Fastplayer.pdf https://fahow.org/wp-content/uploads/2022/12/Tastplayer.pdf https://fahow.org/wp-content/uploads/2022/12/Iastplayer.pdf http://www.kiwitravellers2017.com/2022/12/13/supreme-invoices-basic-torrent-activatio n-code-2022/ http://4clubbing.eu/7-pdf-maker-portable-license-key-full-2022-latest/ https://www.place-corner.com/filecenter-professional-plus-7-1-0-82-crack-download/